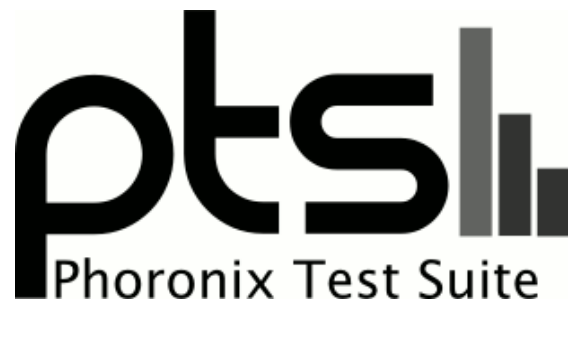

**www.phoronix-test-suite.com**

# **EGX\_Edge\_RTX2080**

Intel Core i3-9100E testing with a GIGABYTE MH310AP-SI (F1 BIOS) and Gigabyte Intel UHD 630 8GB on Ubuntu 18.04 via the Phoronix Test Suite.

#### **Automated Executive Summary**

M.2\_mSATA ATA\_128GB had the most wins, coming in first place for 50% of the tests.

The results with the greatest spread from best to worst included:

GLmark2 (Resolution: 3840 x 2160) at 58.778x GLmark2 (Resolution: 2560 x 1440) at 41.984x GLmark2 (Resolution: 1920 x 1200) at 33.995x GLmark2 (Resolution: 1920 x 1080) at 31.648x GLmark2 (Resolution: 1600 x 1200) at 30.395x GLmark2 (Resolution: 1280 x 1024) at 22.591x Flexible IO Tester (Type: Sequential Read - Engine: Linux AIO - Buffered: No - Direct: Yes - Block Size: 8MB - Disk Target: Default Test Directory) at 21x GLmark2 (Resolution: 1024 x 768) at 12.528x Flexible IO Tester (Type: Sequential Read - Engine: Linux AIO - Buffered: No - Direct: Yes - Block Size: 4KB - Disk Target: Default Test Directory) at 11.989x Flexible IO Tester (Type: Sequential Read - Engine: Linux AIO - Buffered: No - Direct: Yes - Block Size: 4KB - Disk

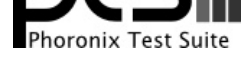

Target: Default Test Directory) at 11.962x.

# **Test Systems:**

# **M.2\_mSATA ATA\_128GB**

#### **USB3.0**

Processor: Intel Core i3-9100E @ 3.10GHz (4 Cores), Motherboard: GIGABYTE MH310AP-SI (F1 BIOS), Chipset: Intel Cannon Lake PCH, Memory: 1 x 8192 MB DDR4-2400MT/s GSLG42F-18----------, Disk: 128GB SATA Flash + 62GB Ultra USB 3.0, Graphics: NVIDIA GeForce RTX 2080 8GB (1515/7000MHz), Audio: Realtek ALC887-VD, Monitor: Acer KG281K, Network: Intel I219-V + 3 x Intel I211

OS: Ubuntu 18.04, Kernel: 5.4.0-51-generic (x86\_64), Desktop: GNOME Shell 3.28.4, Display Server: X Server 1.20.8, Display Driver: NVIDIA 450.66, OpenGL: 4.6.0, Compiler: GCC 7.5.0 + CUDA 10.1, File-System: ext4, Screen Resolution: 1920x1080

Compiler Notes: --build=x86\_64-linux-gnu --disable-vtable-verify --disable-werror --enable-bootstrap --enable-checking=release --enable-clocale=gnu --enable-default-pie --enable-gnu-unique-object --enable-languages=c,ada,c++,go,brig,d,fortran,objc,obj-c++ --enable-libmpx --enable-libstdcxx-debug --enable-libstdcxx-time=yes --enable-multiarch --enable-multilib --enable-nls --enable-objc-gc=auto --enable-offload-targets=nvptx-none --enable-plugin --enable-shared --enable-threads=posix<br>--host=x86\_64-linux-gnu --program-prefix=x86\_64-linux-gnu- --program-prefix=x86\_64-linux-gnu- --target=x86\_64-linux-gnu --with-abi=m64 --with-arch-32=i686 --with-default-libstdcxx-abi=new --with-gcc-major-version-only --with-multilib-list=m32,m64,mx32 --with-target-system-zlib --with-tune=generic --without-cuda-driver -v

Disk Notes: MQ-DEADLINE / errors=remount-ro,relatime,rw

Processor Notes: Scaling Governor: intel\_pstate powersave - CPU Microcode: 0xd6

Security Notes: itlb\_multihit: KVM: Mitigation of Split huge pages + l1tf: Mitigation of PTE Inversion; VMX: conditional cache flushes SMT disabled + mds: Mitigation of Clear buffers; SMT disabled + meltdown: Mitigation of PTI + spec\_store\_bypass: Mitigation of SSB disabled via prctl and seccomp + spectre\_v1: Mitigation of usercopy/swapgs barriers and \_user pointer sanitization + spectre\_v2: Mitigation of Full generic retpoline IBPB: conditional IBRS\_FW STIBP: disabled RSB filling + srbds: Mitigation of Microcode + tsx\_async\_abort: Not affected

#### **USB3.0 run2**

#### **USB2.0**

Processor: Intel Core i3-9100E @ 3.10GHz (4 Cores), Motherboard: GIGABYTE MH310AP-SI (F1 BIOS), Chipset: Intel Cannon Lake PCH, Memory: 1 x 8192 MB DDR4-2400MT/s GSLG42F-18----------, Disk: 128GB SATA Flash + 16GB USB Drive 3ME, Graphics: NVIDIA GeForce RTX 2080 8GB (1515/7000MHz), Audio: Realtek ALC887-VD, Monitor: Acer KG281K, Network: Intel I219-V + 3 x Intel I211

OS: Ubuntu 18.04, Kernel: 5.4.0-51-generic (x86\_64), Desktop: GNOME Shell 3.28.4, Display Server: X Server 1.20.8, Display Driver: NVIDIA 450.66, OpenGL: 4.6.0, Compiler: GCC 7.5.0 + CUDA 10.1, File-System: ext4, Screen Resolution: 1920x1080

Compiler Notes: --build=x86\_64-linux-gnu --disable-vtable-verify --disable-werror --enable-bootstrap --enable-checking=release --enable-clocale=gnu --enable-default-pie --enable-gnu-unique-object --enable-languages=c,ada,c++,go,brig,d,fortran,objc,obj-c++ --enable-libmpx --enable-libstdcxx-debug --enable-libstdcxx-time=yes --enable-multiarch --enable-multilib --enable-nls --enable-objc-gc=auto --enable-offload-targets=nvptx-none --enable-plugin --enable-shared --enable-threads=posix --host=x86\_64-linux-gnu --program-prefix=x86\_64-linux-gnu- --target=x86\_64-linux-gnu --with-abi=m64 --with-arch-32=i686 --with-default-libstdcxx-abi=new --with-gcc-major-version-only --with-multilib-list=m32,m64,mx32 --with-target-system-zlib --with-tune=generic --without-cuda-driver -v

Disk Notes: MQ-DEADLINE / errors=remount-ro,relatime,rw

Processor Notes: Scaling Governor: intel\_pstate powersave - CPU Microcode: 0xd6

Security Notes: itlb\_multihit: KVM: Mitigation of Split huge pages + l1tf: Mitigation of PTE Inversion; VMX: conditional cache flushes SMT disabled + mds: Mitigation of Clear buffers; SMT disabled + meltdown: Mitigation of PTI + spec\_store\_bypass: Mitigation of SSB disabled via prctl and seccomp + spectre\_v1: Mitigation of usercopy/swapgs barriers and \_user pointer sanitization + spectre\_v2: Mitigation of Full generic retpoline IBPB: conditional IBRS\_FW STIBP: disabled RSB filling + srbds: Mitigation of Microcode + tsx\_async\_abort: Not affected

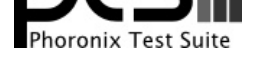

# **USB2.0 run2**

Processor: Intel Core i3-9100E @ 3.10GHz (4 Cores), Motherboard: GIGABYTE MH310AP-SI (F1 BIOS), Chipset: Intel Cannon Lake PCH, Memory: 1 x 8192 MB DDR4-2400MT/s GSLG42F-18----------, Disk: 128GB SATA Flash + 16GB USB Drive 3ME, Graphics: NVIDIA GeForce RTX 2080 8GB (420/405MHz), Audio: Realtek ALC887-VD, Monitor: Acer KG281K, Network: Intel I219-V + 3 x Intel I211

OS: Ubuntu 18.04, Kernel: 5.4.0-51-generic (x86\_64), Desktop: GNOME Shell 3.28.4, Display Server: X Server 1.20.8, Display Driver: NVIDIA 450.66, OpenGL: 4.6.0, Compiler: GCC 7.5.0 + CUDA 10.1, File-System: ext4, Screen Resolution: 1920x1080

Compiler Notes: --build=x86\_64-linux-gnu --disable-vtable-verify --disable-werror --enable-bootstrap --enable-checking=release --enable-clocale=gnu --enable-default-pie --enable-gnu-unique-object --enable-languages=c,ada,c++,go,brig,d,fortran,objc,obj-c++ --enable-libmpx --enable-libstdcxx-debug --enable-libstdcxx-time=yes --enable-multiarch --enable-multilib --enable-nls --enable-objc-gc=auto --enable-offload-targets=nvptx-none --enable-plugin --enable-shared --enable-threads=posix<br>--host=x86\_64-linux-gnu --program-prefix=x86\_64-linux-gnu- --host=x86\_64-linux-gnu --program-prefix=x86\_64-linux-gnu- --target=x86\_64-linux-gnu --with-abi=m64 --with-arch-32=i686 --with-default-libstdcxx-abi=new --with-gcc-major-version-only --with-multilib-list=m32,m64,mx32 --with-target-system-zlib --with-tune=generic --without-cuda-driver -v

Disk Notes: MQ-DEADLINE / errors=remount-ro,relatime,rw

Processor Notes: Scaling Governor: intel\_pstate powersave - CPU Microcode: 0xd6

Security Notes: itlb\_multihit: KVM: Mitigation of Split huge pages + l1tf: Mitigation of PTE Inversion; VMX: conditional cache flushes SMT disabled + mds: Mitigation of Clear buffers; SMT disabled + meltdown: Mitigation of PTI + spec\_store\_bypass: Mitigation of SSB disabled via prctl and seccomp + spectre\_v1: Mitigation of usercopy/swapgs barriers and \_user pointer sanitization + spectre\_v2: Mitigation of Full generic retpoline IBPB: conditional IBRS\_FW STIBP: disabled RSB filling + srbds: Mitigation of Microcode + tsx\_async\_abort: Not affected

## **Graphics Test**

Processor: Intel Core i3-9100E @ 3.10GHz (4 Cores), Motherboard: GIGABYTE MH310AP-SI (F1 BIOS), Chipset: Intel Cannon Lake PCH, Memory: 1 x 8192 MB DDR4-2400MT/s GSLG42F-18----------, Disk: 128GB SATA Flash, Graphics: Gigabyte Intel UHD 630 8GB (1515/7000MHz), Audio: Realtek ALC887-VD, Monitor: Acer KG281K, Network: Intel I219-V + 3 x Intel I211

OS: Ubuntu 18.04, Kernel: 5.4.0-51-generic (x86\_64), Desktop: GNOME Shell 3.28.4, Display Server: X Server 1.20.8, Display Driver: NVIDIA 450.66, OpenGL: 4.6 Mesa 20.0.8, Compiler: GCC 7.5.0 + CUDA 10.1, File-System: ext4, Screen Resolution: 3840x2160

Processor Notes: Scaling Governor: intel\_pstate powersave - CPU Microcode: 0xd6

Graphics Notes: SNA

Python Notes: Python 2.7.17 + Python 3.6.9

Security Notes: itlb\_multihit: KVM: Mitigation of Split huge pages + l1tf: Mitigation of PTE Inversion; VMX: conditional cache flushes SMT disabled + mds: Mitigation of Clear buffers; SMT disabled + meltdown: Mitigation of PTI + spec\_store\_bypass: Mitigation of SSB disabled via prctl and seccomp + spectre\_v1: Mitigation of usercopy/swapgs barriers and \_user pointer sanitization + spectre\_v2: Mitigation of Full generic retpoline IBPB: conditional IBRS\_FW STIBP: disabled RSB filling + srbds: Mitigation of Microcode + tsx\_async\_abort: Not affected

#### **Gigabyte NVIDIA GeForce RTX 2080**

Processor: Intel Core i3-9100E @ 3.10GHz (4 Cores), Motherboard: GIGABYTE MH310AP-SI (F1 BIOS), Chipset: Intel Cannon Lake PCH, Memory: 1 x 8192 MB DDR4-2400MT/s GSLG42F-18----------, Disk: 128GB SATA Flash, Graphics: Gigabyte NVIDIA GeForce RTX 2080 8GB (1515/7000MHz), Audio: Realtek ALC887-VD, Monitor: Acer KG281K, Network: Intel I219-V + 3 x Intel I211

OS: Ubuntu 18.04, Kernel: 5.4.0-51-generic (x86\_64), Desktop: GNOME Shell 3.28.4, Display Server: X Server 1.20.8, Display Driver: NVIDIA 450.66, OpenGL: 4.6.0, Compiler: GCC 7.5.0 + CUDA 10.1, File-System: ext4, Screen Resolution: 3840x2160

Processor Notes: Scaling Governor: intel\_pstate powersave - CPU Microcode: 0xd6

Python Notes: Python 2.7.17 + Python 3.6.9

Security Notes: itlb\_multihit: KVM: Mitigation of Split huge pages + l1tf: Mitigation of PTE Inversion; VMX: conditional cache flushes SMT disabled + mds: Mitigation of Clear buffers; SMT disabled + meltdown: Mitigation of PTI + spec\_store\_bypass: Mitigation of SSB disabled via prctl and seccomp + spectre\_v1: Mitigation of usercopy/swapgs barriers and \_user pointer sanitization + spectre\_v2: Mitigation of Full generic retpoline IBPB: conditional IBRS\_FW STIBP: disabled RSB filling + srbds: Mitigation of Microcode + tsx\_async\_abort: Not affected

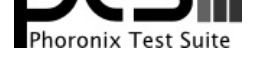

# **CPU stress**

#### **CPU stress 1**

#### **DRAM Test**

Processor: Intel Core i3-9100E @ 3.10GHz (4 Cores), Motherboard: GIGABYTE MH310AP-SI (F1 BIOS), Chipset: Intel Cannon Lake PCH, Memory: 1 x 8192 MB DDR4-2400MT/s GSLG42F-18----------, Disk: 128GB SATA Flash, Graphics: Gigabyte NVIDIA GeForce RTX 2080 8GB (1515/7000MHz), Audio: Realtek ALC887-VD, Monitor: Acer KG281K, Network: Intel I219-V + 3 x Intel I211

OS: Ubuntu 18.04, Kernel: 5.4.0-51-generic (x86\_64), Desktop: GNOME Shell 3.28.4, Display Server: X Server 1.20.8, Display Driver: NVIDIA 450.66, OpenGL: 4.6.0, Compiler: GCC 7.5.0 + CUDA 10.1, File-System: ext4, Screen Resolution: 1920x1080

Compiler Notes: --build=x86\_64-linux-gnu --disable-vtable-verify --disable-werror --enable-bootstrap --enable-checking=release --enable-clocale=gnu --enable-default-pie --enable-gnu-unique-object --enable-languages=c,ada,c++,go,brig,d,fortran,objc,obj-c++ --enable-libmpx --enable-libstdcxx-debug --enable-libstdcxx-time=yes --enable-multiarch --enable-multilib --enable-nls --enable-objc-gc=auto --enable-offload-targets=nvptx-none --enable-plugin --enable-shared --enable-threads=posix-<br>--host=x86\_64-linux-gnu --program-prefix=x86\_64-linux-gnu---host=x86\_64-linux-gnu --program-prefix=x86\_64-linux-gnu- --target=x86\_64-linux-gnu --with-abi=m64 --with-arch-32=i686 --with-default-libstdcxx-abi=new --with-gcc-major-version-only --with-multilib-list=m32,m64,mx32 --with-target-system-zlib --with-tune=generic --without-cuda-driver -v Processor Notes: Scaling Governor: intel\_pstate powersave - CPU Microcode: 0xd6

Security Notes: itlb\_multihit: KVM: Mitigation of Split huge pages + l1tf: Mitigation of PTE Inversion; VMX: conditional cache flushes SMT disabled + mds: Mitigation of Clear buffers; SMT disabled + meltdown: Mitigation of PTI + spec\_store\_bypass: Mitigation of SSB disabled via prctl and seccomp + spectre\_v1: Mitigation of usercopy/swapgs barriers and \_user pointer sanitization + spectre\_v2: Mitigation of Full generic retpoline IBPB: conditional IBRS\_FW STIBP: disabled RSB filling + srbds: Mitigation of Microcode + tsx\_async\_abort: Not affected

#### **USB3.0 Port1**

Processor: Intel Core i3-9100E @ 3.10GHz (4 Cores), Motherboard: GIGABYTE MH310AP-SI (F1 BIOS), Chipset: Intel Cannon Lake PCH, Memory: 1 x 8192 MB DDR4-2400MT/s GSLG42F-18----------, Disk: 128GB SATA Flash + 16GB USB Drive 3ME, Graphics: Gigabyte Intel UHD 630 8GB (1515/7000MHz), Audio: Realtek ALC887-VD, Monitor: Acer KG281K, Network: Intel I219-V + 3 x Intel I211

OS: Ubuntu 18.04, Kernel: 5.4.0-51-generic (x86\_64), Desktop: GNOME Shell 3.28.4, Display Server: X Server 1.20.8, Display Driver: NVIDIA 450.66, OpenGL: 4.6 Mesa 20.0.8, Compiler: GCC 7.5.0 + CUDA 10.1, File-System: ext4, Screen Resolution: 1920x1080

Compiler Notes: --build=x86\_64-linux-gnu --disable-vtable-verify --disable-werror --enable-bootstrap --enable-checking=release --enable-clocale=gnu --enable-default-pie --enable-gnu-unique-object --enable-languages=c,ada,c++,go,brig,d,fortran,objc,obj-c++ --enable-libmpx --enable-libstdcxx-debug --enable-libstdcxx-time=yes --enable-multiarch --enable-multilib --enable-nls --enable-objc-gc=auto --enable-offload-targets=nvptx-none --enable-plugin --enable-shared --enable-threads=posix --host=x86\_64-linux-gnu --program-prefix=x86\_64-linux-gnu- --target=x86\_64-linux-gnu --with-abi=m64 --with-arch-32=i686 --with-default-libstdcxx-abi=new --with-gcc-major-version-only --with-multilib-list=m32,m64,mx32 --with-target-system-zlib --with-tune=generic --without-cuda-driver -v

Disk Notes: MQ-DEADLINE / errors=remount-ro,relatime,rw Processor Notes: Scaling Governor: intel\_pstate powersave - CPU Microcode: 0xd6

Security Notes: itlb\_multihit: KVM: Mitigation of Split huge pages + l1tf: Mitigation of PTE Inversion; VMX: conditional cache flushes SMT disabled + mds: Mitigation of Clear buffers; SMT disabled + meltdown: Mitigation of PTI + spec\_store\_bypass: Mitigation of SSB disabled via prctl and seccomp + spectre\_v1: Mitigation of usercopy/swapgs barriers and \_user pointer sanitization + spectre\_v2: Mitigation of Full generic retpoline IBPB: conditional IBRS\_FW STIBP: disabled RSB filling + srbds: Mitigation of Microcode + tsx\_async\_abort: Not affected

# **USB3.0 port2**

#### **USB3.0 Port3**

Processor: Intel Core i3-9100E @ 3.10GHz (4 Cores), Motherboard: GIGABYTE MH310AP-SI (F1 BIOS), Chipset: Intel Cannon Lake PCH, Memory: 1 x 8192 MB DDR4-2400MT/s GSLG42F-18----------, Disk: 128GB SATA Flash + 16GB USB Drive 3ME, Graphics: Gigabyte Intel UHD 630 8GB (435/405MHz), Audio: Realtek ALC887-VD, Monitor: Acer KG281K, Network: Intel I219-V + 3 x Intel I211

OS: Ubuntu 18.04, Kernel: 5.4.0-51-generic (x86\_64), Desktop: GNOME Shell 3.28.4, Display Server: X Server 1.20.8,

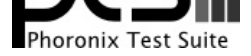

#### Display Driver: NVIDIA 450.66, OpenGL: 4.6 Mesa 20.0.8, Compiler: GCC 7.5.0 + CUDA 10.1, File-System: ext4, Screen Resolution: 1920x1080

Compiler Notes: --build=x86\_64-linux-gnu --disable-vtable-verify --disable-werror --enable-bootstrap --enable-checking=release --enable-clocale=gnu --enable-default-pie --enable-gnu-unique-object --enable-languages=c,ada,c++,go,brig,d,fortran,objc,obj-c++ --enable-libmpx --enable-libstdcxx-debug --enable-libstdcxx-time=yes --enable-multiarch --enable-multilib --enable-nls --enable-objc-gc=auto --enable-offload-targets=nvptx-none --enable-plugin --enable-shared --enable-threads=posix --host=x86\_64-linux-gnu --program-prefix=x86\_64-linux-gnu- --target=x86\_64-linux-gnu --with-abi=m64 --with-arch-32=i686 --with-default-libstdcxx-abi=new --with-gcc-major-version-only --with-multilib-list=m32,m64,mx32 --with-target-system-zlib --with-tune=generic --without-cuda-driver -v

Disk Notes: MQ-DEADLINE / errors=remount-ro,relatime,rw

Processor Notes: Scaling Governor: intel\_pstate powersave - CPU Microcode: 0xd6

Security Notes: itlb\_multihit: KVM: Mitigation of Split huge pages + l1tf: Mitigation of PTE Inversion; VMX: conditional cache flushes SMT disabled + mds: Mitigation of Clear buffers; SMT disabled + meltdown: Mitigation of PTI + spec\_store\_bypass: Mitigation of SSB disabled via prctl and seccomp + spectre\_v1: Mitigation of usercopy/swapgs barriers and \_user pointer sanitization + spectre\_v2: Mitigation of Full generic retpoline IBPB: conditional IBRS\_FW STIBP: disabled RSB filling + srbds: Mitigation of Microcode + tsx\_async\_abort: Not affected

#### **USB3.0 Port4**

Processor: Intel Core i3-9100E @ 3.10GHz (4 Cores), Motherboard: GIGABYTE MH310AP-SI (F1 BIOS), Chipset: Intel Cannon Lake PCH, Memory: 1 x 8192 MB DDR4-2400MT/s GSLG42F-18----------, Disk: 128GB SATA Flash + 16GB USB Drive 3ME, Graphics: Gigabyte Intel UHD 630 8GB (1515/7000MHz), Audio: Realtek ALC887-VD, Monitor: Acer KG281K, Network: Intel I219-V + 3 x Intel I211

OS: Ubuntu 18.04, Kernel: 5.4.0-51-generic (x86\_64), Desktop: GNOME Shell 3.28.4, Display Server: X Server 1.20.8, Display Driver: NVIDIA 450.66, OpenGL: 4.6 Mesa 20.0.8, Compiler: GCC 7.5.0 + CUDA 10.1, File-System: ext4, Screen Resolution: 1920x1080

Compiler Notes: --build=x86\_64-linux-gnu --disable-vtable-verify --disable-werror --enable-bootstrap --enable-checking=release --enable-clocale=gnu --enable-default-pie --enable-gnu-unique-object --enable-languages=c,ada,c++,go,brig,d,fortran,objc,obj-c++ --enable-libmpx --enable-libstdcxx-debug --enable-libstdcxx-time=yes --enable-multiarch --enable-multilib --enable-nls --enable-objc-gc=auto --enable-offload-targets=nvptx-none --enable-plugin --enable-shared --enable-threads=posix --host=x86\_64-linux-gnu --program-prefix=x86\_64-linux-gnu- --target=x86\_64-linux-gnu --with-abi=m64 --with-arch-32=i686 --with-default-libstdcxx-abi=new --with-gcc-major-version-only --with-multilib-list=m32,m64,mx32 --with-target-system-zlib --with-tune=generic --without-cuda-driver -v Disk Notes: MQ-DEADLINE / errors=remount-ro,relatime,rw

Processor Notes: Scaling Governor: intel\_pstate powersave - CPU Microcode: 0xd6

Security Notes: itlb\_multihit: KVM: Mitigation of Split huge pages + l1tf: Mitigation of PTE Inversion; VMX: conditional cache flushes SMT disabled + mds: Mitigation of Clear buffers; SMT disabled + meltdown: Mitigation of PTI + spec\_store\_bypass: Mitigation of SSB disabled via prctl and seccomp + spectre\_v1: Mitigation of usercopy/swapgs barriers and \_user pointer sanitization + spectre\_v2: Mitigation of Full generic retpoline IBPB: conditional IBRS\_FW STIBP: disabled RSB filling + srbds: Mitigation of Microcode + tsx\_async\_abort: Not affected

#### **USB2.0 Port1**

#### **USB2.0 port 1**

Processor: Intel Core i3-9100E @ 3.10GHz (4 Cores), Motherboard: GIGABYTE MH310AP-SI (F1 BIOS), Chipset: Intel Cannon Lake PCH, Memory: 1 x 8192 MB DDR4-2400MT/s GSLG42F-18----------, Disk: 128GB SATA Flash + 16GB USB Drive 3ME, Graphics: Gigabyte Intel UHD 630 8GB (435/405MHz), Audio: Realtek ALC887-VD, Monitor: Acer KG281K, Network: Intel I219-V + 3 x Intel I211

OS: Ubuntu 18.04, Kernel: 5.4.0-51-generic (x86\_64), Desktop: GNOME Shell 3.28.4, Display Server: X Server 1.20.8, Display Driver: NVIDIA 450.66, OpenGL: 4.6 Mesa 20.0.8, Compiler: GCC 7.5.0 + CUDA 10.1, File-System: ext4, Screen Resolution: 1920x1080

Compiler Notes: --build=x86\_64-linux-gnu --disable-vtable-verify --disable-werror --enable-bootstrap --enable-checking=release --enable-clocale=gnu --enable-default-pie<br>--enable-gnu-unique-object --enable-languages=c,ada,c --enable-gnu-unique-object --enable-languages=c,ada,c++,go,brig,d,fortran,objc,obj-c++ --enable-libmpx --enable-libstdcxx-debug --enable-libstdcxx-time=yes --enable-multiarch --enable-multilib --enable-nls --enable-objc-gc=auto --enable-offload-targets=nvptx-none --enable-plugin --enable-shared --enable-threads=posix --host=x86\_64-linux-gnu --program-prefix=x86\_64-linux-gnu- --target=x86\_64-linux-gnu --with-abi=m64 --with-arch-32=i686 --with-default-libstdcxx-abi=new --with-gcc-major-version-only --with-multilib-list=m32,m64,mx32 --with-target-system-zlib --with-tune=generic --without-cuda-driver -v

Disk Notes: MQ-DEADLINE / errors=remount-ro,relatime,rw

Processor Notes: Scaling Governor: intel\_pstate powersave - CPU Microcode: 0xd6

Security Notes: itlb\_multihit: KVM: Mitigation of Split huge pages + l1tf: Mitigation of PTE Inversion; VMX: conditional cache flushes SMT disabled + mds: Mitigation of Clear buffers; SMT disabled + meltdown: Mitigation of PTI + spec\_store\_bypass: Mitigation of SSB disabled via prctl and seccomp + spectre\_v1: Mitigation of usercopy/swapgs barriers and \_user pointer sanitization + spectre\_v2: Mitigation of Full generic retpoline IBPB: conditional IBRS\_FW STIBP: disabled RSB filling + srbds: Mitigation of Microcode + tsx\_async\_abort: Not affected

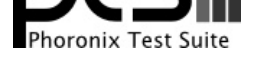

# **USB2.0 Port2**

#### **USB2.0 Port3**

#### **USB2.0 Port4**

Processor: Intel Core i3-9100E @ 3.10GHz (4 Cores), Motherboard: GIGABYTE MH310AP-SI (F1 BIOS), Chipset: Intel Cannon Lake PCH, Memory: 1 x 8192 MB DDR4-2400MT/s GSLG42F-18----------, Disk: 128GB SATA Flash + 16GB USB Drive 3ME, Graphics: Gigabyte Intel UHD 630 8GB (1515/7000MHz), Audio: Realtek ALC887-VD, Monitor: Acer KG281K, Network: Intel I219-V + 3 x Intel I211

OS: Ubuntu 18.04, Kernel: 5.4.0-51-generic (x86\_64), Desktop: GNOME Shell 3.28.4, Display Server: X Server 1.20.8, Display Driver: NVIDIA 450.66, OpenGL: 4.6 Mesa 20.0.8, Compiler: GCC 7.5.0 + CUDA 10.1, File-System: ext4, Screen Resolution: 1920x1080

Compiler Notes: --build=x86\_64-linux-gnu --disable-vtable-verify --disable-werror --enable-bootstrap --enable-checking=release --enable-clocale=gnu --enable-default-pie --enable-gnu-unique-object --enable-languages=c,ada,c++,go,brig,d,fortran,objc,obj-c++ --enable-libmpx --enable-libstdcxx-debug --enable-libstdcxx-time=yes --enable-multiarch --enable-multilib --enable-nls --enable-objc-gc=auto --enable-offload-targets=nvptx-none --enable-plugin --enable-shared --enable-threads=posix --host=x86\_64-linux-gnu --program-prefix=x86\_64-linux-gnu- --target=x86\_64-linux-gnu --with-abi=m64 --with-arch-32=i686 --with-default-libstdcxx-abi=new --with-gcc-major-version-only --with-multilib-list=m32,m64,mx32 --with-target-system-zlib --with-tune=generic --without-cuda-driver -v Disk Notes: MQ-DEADLINE / errors=remount-ro,relatime,rw

Processor Notes: Scaling Governor: intel\_pstate powersave - CPU Microcode: 0xd6

Security Notes: itlb\_multihit: KVM: Mitigation of Split huge pages + l1tf: Mitigation of PTE Inversion; VMX: conditional cache flushes SMT disabled + mds: Mitigation of Clear buffers; SMT disabled + meltdown: Mitigation of PTI + spec\_store\_bypass: Mitigation of SSB disabled via prctl and seccomp + spectre\_v1: Mitigation of usercopy/swapgs barriers and \_user pointer sanitization + spectre\_v2: Mitigation of Full generic retpoline IBPB: conditional IBRS\_FW STIBP: disabled RSB filling + srbds: Mitigation of Microcode + tsx\_async\_abort: Not affected

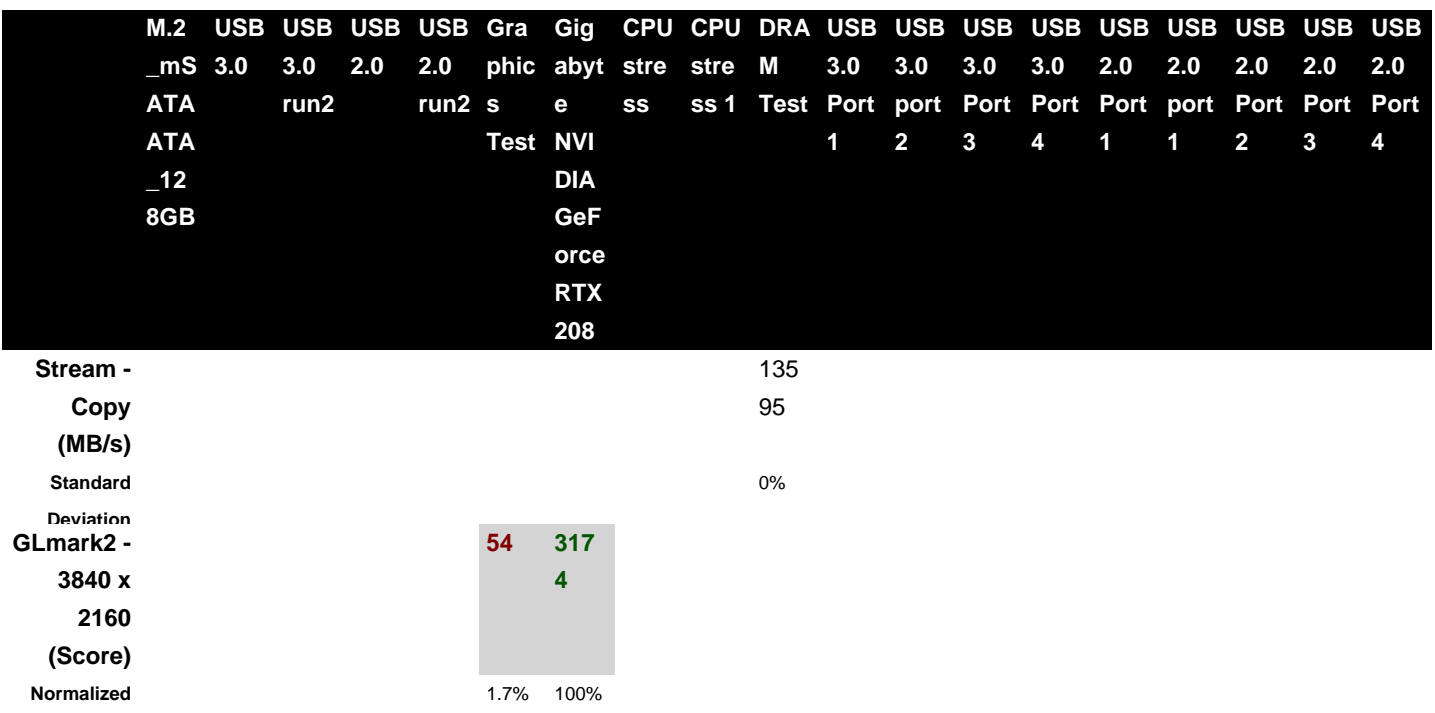

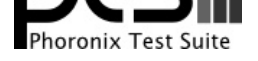

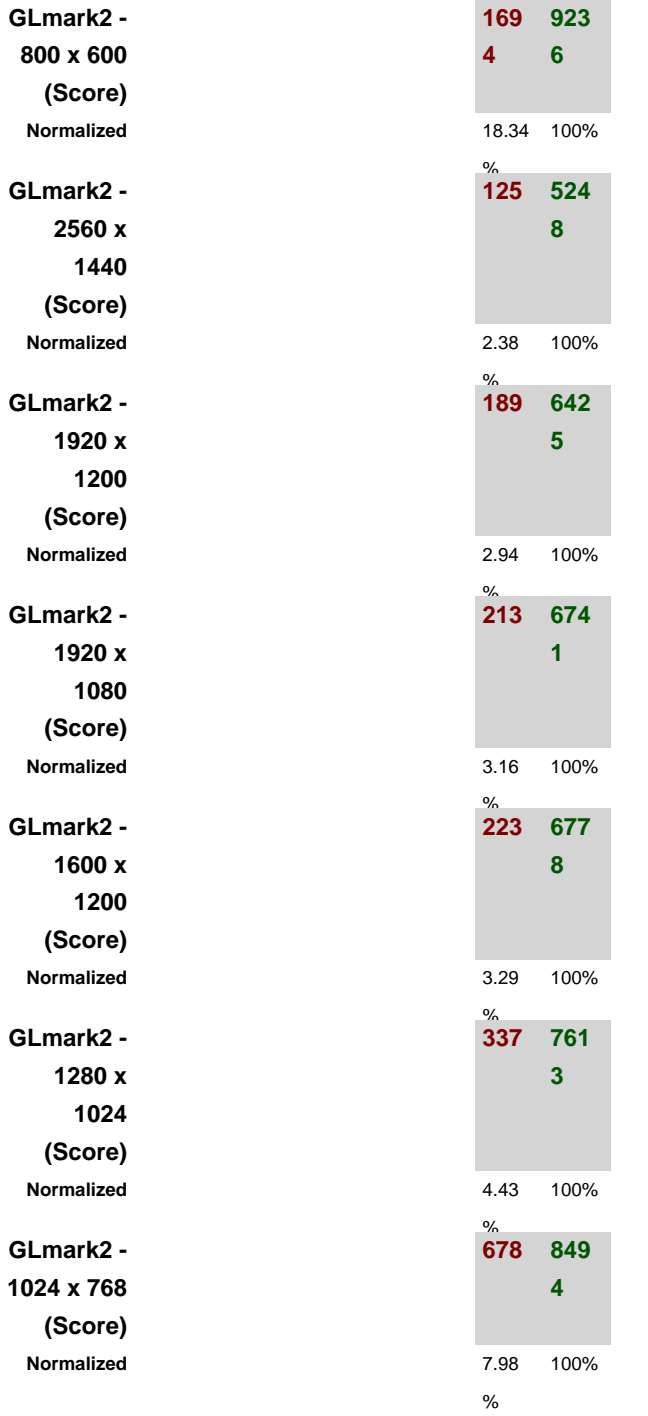

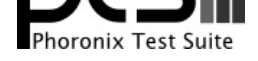

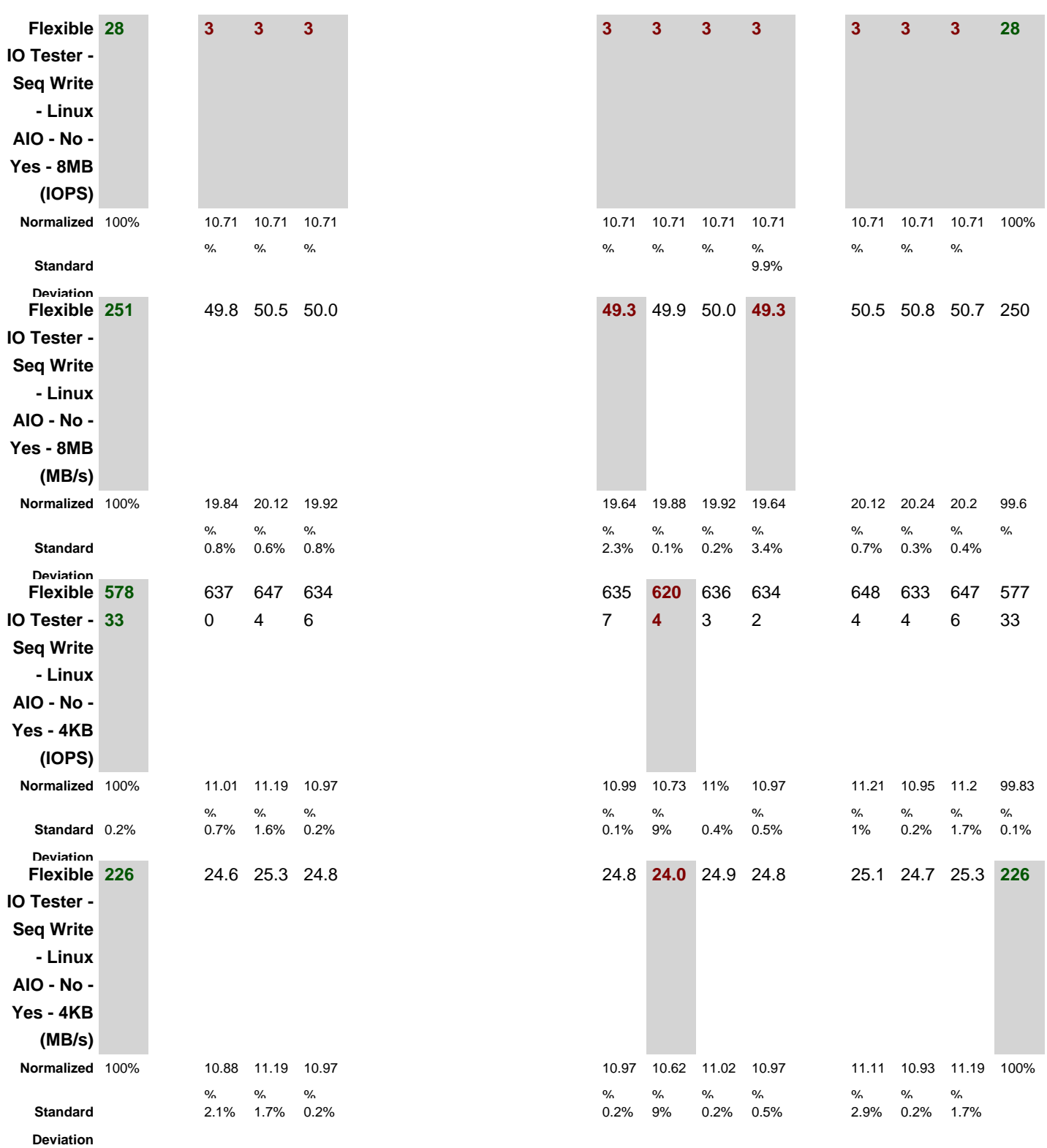

![](_page_8_Picture_0.jpeg)

![](_page_8_Picture_608.jpeg)

![](_page_9_Picture_0.jpeg)

![](_page_9_Picture_233.jpeg)

![](_page_10_Picture_0.jpeg)

![](_page_10_Picture_59.jpeg)

![](_page_11_Picture_0.jpeg)

![](_page_11_Figure_1.jpeg)

![](_page_12_Picture_0.jpeg)

![](_page_12_Figure_1.jpeg)

![](_page_13_Picture_0.jpeg)

![](_page_13_Figure_1.jpeg)

![](_page_14_Picture_0.jpeg)

![](_page_14_Picture_12.jpeg)

![](_page_15_Picture_0.jpeg)

![](_page_15_Picture_12.jpeg)

![](_page_16_Picture_0.jpeg)

![](_page_16_Picture_12.jpeg)

![](_page_17_Picture_0.jpeg)

![](_page_17_Figure_1.jpeg)

![](_page_18_Picture_0.jpeg)

![](_page_18_Figure_1.jpeg)

![](_page_19_Picture_0.jpeg)

![](_page_19_Figure_1.jpeg)

![](_page_20_Picture_0.jpeg)

![](_page_20_Figure_1.jpeg)

![](_page_20_Figure_3.jpeg)

![](_page_21_Picture_0.jpeg)

![](_page_21_Figure_1.jpeg)

![](_page_22_Picture_0.jpeg)

![](_page_22_Figure_1.jpeg)

This file was automatically generated via the Phoronix Test Suite benchmarking software on Saturday, 21 December 2024 20:32.